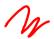

# Scheduling

# Recap

#### Process Model

- A DBMS's **process model** defines how the system is architected to support concurrent requests from a multi-user application.
- A <u>worker</u> is the DBMS component running on the <u>server</u> that is responsible for executing tasks on behalf of the <u>client</u> and returning the results.
- Approaches

Approach 1: Process per DBMS Worker

Approach 2: Process Pool

Approach 3: Thread per DBMS Worker

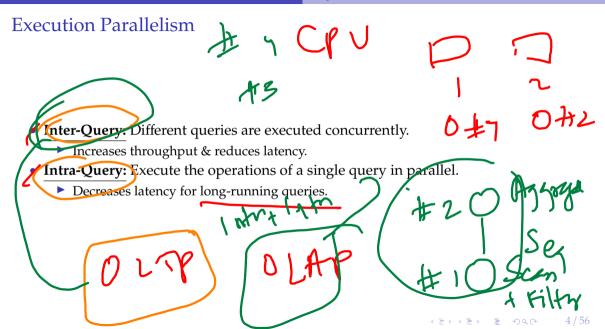

# I/O Parallelism

expensive SNA/CRE

- Split the DBMS installation across multiple storage devices.
  - Multiple Disks per Database
  - One Database per Disk
  - One Relation per Disk
  - Split Relation across Multiple Disks

OUTP: 253)

## **Query Execution**

- A query plan is comprised of operators.
- An <u>operator instance</u> is an invocation of an operator on some segment of data.
- A task is the execution of a sequence of one or more operator instances (a.k.a., a pipeline).

SELECT R.id, S.cdate
FROM R, S
WHERE R.id = S.id AND S.value > 100

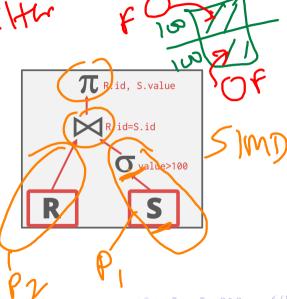

### Scheduling

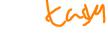

- For each query plan, the DBMS must decide where, when, and how to execute it.
  - How many tasks should it use?
  - ► How many CPU cores should it use?
  - What CPU core should the tasks execute on?
  - Where should a task store its output?
- The DBMS always knows more than the OS.

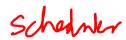

## Today's Agenda

- . from men: Thres
  - ✓ Data Placement
  - ✓ Worker Allocation
  - Scheduling
    - Hyper
    - ► HANA
    - ► SQL Server
  - Flow Control

# Data Placement

### Observation

- Regardless of what worker allocation or task assignment policy the DBMS uses, it's
  important that workers operate on <u>local data</u>.
- The DBMS's scheduler must be aware of its hardware memory layout.

Unitorm vs. Non-Uniform Memory Access

Reference

IMA

AMUN

# Uniform Memory Access

- Cost of accessing data from a CPU core to any memory bank is roughly the same.
- Need to access data through the system bus.
- *a.k.a.*, Symmetric multi-processors (SMP).
- If two CPUs have a memory location in their caches and one of them does a write, then that CPU must send a **cache invalidation message** over the bus to the other CPU.

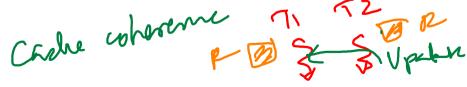

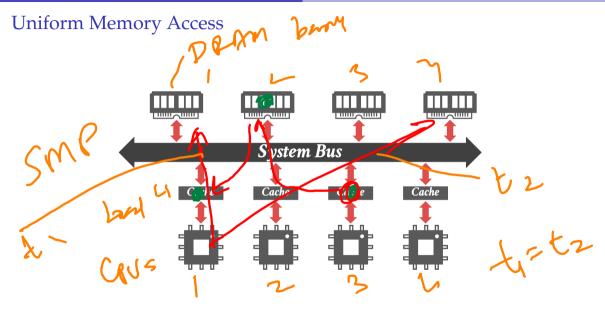

### Non-Uniform Memory Access

- Every core has its own L1/L2 cache.
- All cores on the same **socket** share an L3 cache.
- Cost of accessing data from a CPU core to any memory bank is **not uniform**.
  - Intel (2008): QuickPath Interconnect Intel (2017): UltraPath Interconnect AMD (2017): Infinity Fabric

pm Ryzen Thread River

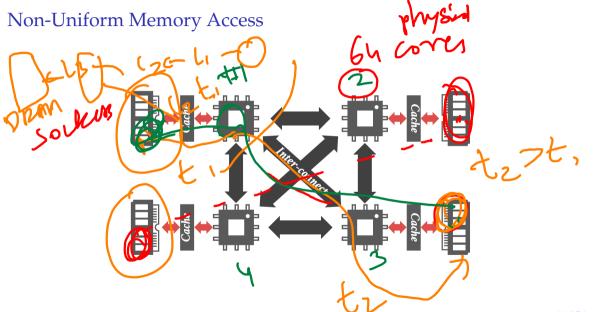

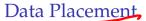

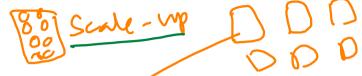

- The DBMS can partition memory for a database and assign each partition to a CPU.
- Same problem arises in <u>distributed DBMSs</u>.

• By controlling and tracking the location of partitions, it can schedule operators to execute on workers at the closest CPU core.

- Linux Support
  - move\_pages. moves the specified pages to the given memory nodes
  - ▶ numact1: runs processes with a specific NUMA scheduling or memory placement policy.
  - epunodebind: Only execute command on the CPUs of given nodes.

membind: Only allocate memory from nodes.

### Memory Allocation

BYECS

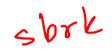

- What happens when the DBMS calls malloc?
  - Assume that the allocator doesn't already have a chunk of memory that it can give out.
- Almost nothing:
  - ► The allocator will extend the process' data segment.
  - ▶ But this new **virtual memory** is not immediately backed by physical memory.
  - The OS only allocates physical memory when there is a page fault on access.
- Now after a page fault, <u>where</u> does the OS allocate physical memory in a NUMA system?

Copy- In-Write

### Memory Allocation Location

- Approach 1: Interleaving
  - Distribute allocated memory uniformly across CPUs.
  - Default policy that works well for most applications.

#### **Approach 2: First-Touch**

- ▶ At the CPU of the thread that accessed the memory location that caused the page fault.
- Better policy for DBMSs.
- The OS can try to move memory to another NUMA region from observed access patterns.

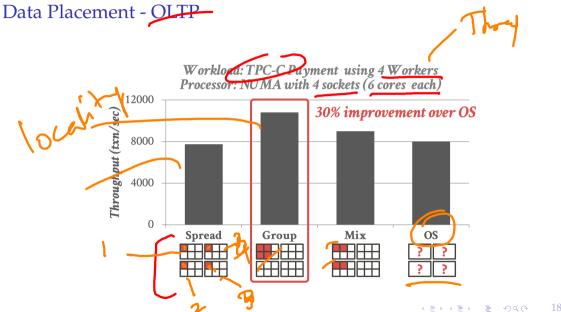

#### Data Placement - OLTP

To though It

- Spread: assigns each thread to a core in a different socket.
- ✓ Group: assigns all threads to the same socket.
- Mix: assigns two cores per socket.
- ✓OS: let the operating system dothe scheduling.

### Data Placement - OLAP

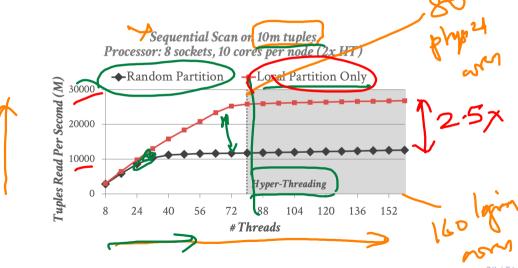

### Data Placement - OLAP

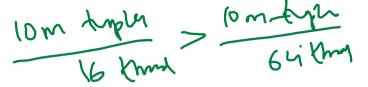

- We are always processing the same number of tuples.
- Performance gap is smaller with fewer threads since more tuples are local to the core.
- With hyper-threading, no significant performance improvement since we are bottlenecked by memory bandwidth.
- So adding more logical cores doesn't help (already waiting for cacheline fills).

Men-peny (br-peny

Normh-burnt

# Partitioning vs. Placement Schemes

A **partitioning scheme** is used to split the database based on some policy.

- Round-robin
- Attribute Ranges
  - Hashing
  - Partial/Full Replication

A placement scheme then tells the DBMS where to put those partitions.

- Place the partition on a single socket
- Distribute the partition across all sockets

distribution replication

10m 1/. 8

# Worker Allocation

### Observation

threids task

- Determining the right **number of workers** to use for a query plan depends on:
  - the number of CPU cores.
  - the size of the data.
  - the functionality of the operators.

### Worker Allocation

ling

### Approach 1: One Worker per Core

- Each core is assigned one thread that is pinned to that core in the OS.
- sched\_setaffinity

### Approach 2: Multiple Workers per Core

- Use a pool of workers per core (or per socket).
- Allows CPU cores to be fully utilized in case one worker at a core blocks.

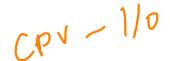

# Task Assignment

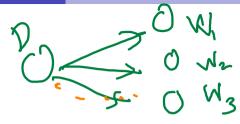

- Approach 1: Push
  - A centralized dispatcher assigns tasks to workers and monitors their progress.
  - When the worker notifies the dispatcher that it is finished, it is given a new task.
  - Approach 2 Pull
    - Worker's pull the next task from a queue, process it, and then return to get the next task.

Tompour cos brons

# Scheduling – Hyper

#### Observation

- We have the following so far:
  - **♥** Process Model
  - Task Assignment Model
    - Data Placement Policy
- But how do we decide how to create a set of tasks from a logical query plan?
  - ► This is relatively easy for OLTP queries.
  - Much harder for OLAP queries.

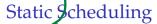

optimizer

- The DBMS decides how many threads to use to execute the query when it generates the plan.
- It does **not** change while the query executes.
  - ▶ The easiest approach is to just use the same number of tasks as the number of cores.
  - Can still assign tasks to threads based on data location to maximize local data processing.
- Limitation: our assumption about the distribution of data can be wrong.
- This leads to stragglers

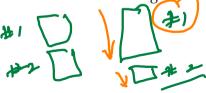

# Dynamic Scheduling

Hyper

- Dynamic scheduling of tasks that operate over horizontal partitions called **morsels** that are distributed across cores.
  - One worker per core
  - Pull-based task assignment
  - Round-robin data placement
- Supports parallel, NUMA-aware operator implementations.
- Duplicate of steal tasks to avoid stragglers.
- Reference

#### Architecture

- No centralized dispatcher thread (i.e., pull model)
- The workers perform cooperative scheduling for each query plan using a single task queue.
  - Each worker tries to select tasks that will execute on morsels that are local to it.
  - If there are no local tasks, then the worker just pulls the next task from the global work queue.

Work Steeling

# Data Partioning

- Morsel is a Hyper term.
- Number of tuples to provide the right amount of parallelism (e.g. 100 K tuples)
- Slightly bigger than a block, smaller than a partition.

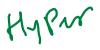

#### Data Table

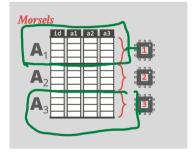

### Morsel-Driven Dynamic Scheduling

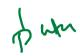

- Because there is only one worker per core, HyPer must use **work stealing** because otherwise threads could sit idle waiting for stragglers.
- The DBMS uses a lock-free hash table to maintain the global work queues.

# Example

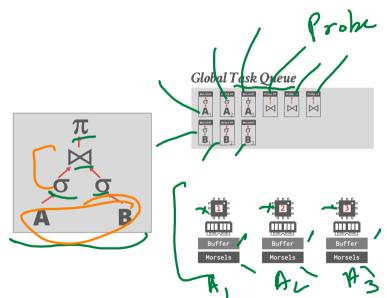

### Morsel-Driven Dynamic Scheduling

- Each worker will have the morsels stored locally.
- As the workers execute tasks, they will store the output in their local buffers (rather than a shared global buffer).
- When they select the next task, they try to pick ones that will maximize the reuse of morsels in their local buffers.
- This scheduling policy minimizes cross-communication between workers.

## Example

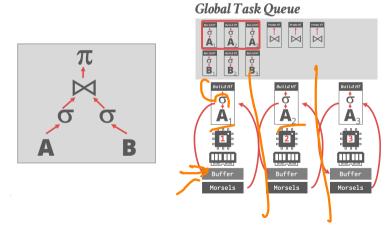

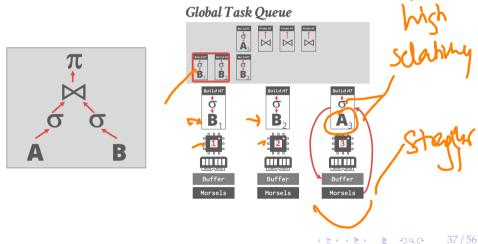

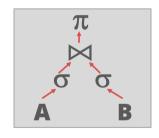

#### Global Task Queue

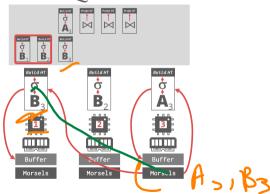

# Scheduling – HANA

#### **NUMA-Aware Scheduler**

- Pull-based scheduling with multiple worker threads that are organized into groups.
  - Each CPU can have multiple groups.
  - ► The scheduler can scale up/down the number of threads in a group
- Uses a separate **watchdog thread** to check whether groups are saturated and can reassign tasks dynamically.

Reference

Sore Marila Europe

# Thread Groups

Work Stedry

- Each thread group has a soft and hard priority queue.
  - **Soft queue:** Threads <u>can</u> steal tasks from other groups' soft queues.
  - Hard queue: Threads <u>cannot</u> steal tasks from other groups' hard queues (*e.g.*, garbage collection, networking).
- Four different pools of threads per group:
  - Working: Actively executing a task.
  - Inactive: Blocked inside of the kernel due to a latch.
  - Free: Sleeps for a little, wake up to see whether there is a new task to execute.
  - **Parked:** Like free but doesn't wake up on its own.

Grow

#### NUMA-Aware Scheduler

- Dynamically adjust thread pinning based on whether a task is CPU or memory bound.
- Found that work stealing was not as beneficial for systems with a larger number of sockets (*e.g.*, 64 sockets).
- If you have too many sockets, then put all tasks in the hard queue to prevent stealing.
- Using thread groups allows cores to execute other tasks instead of just only queries.

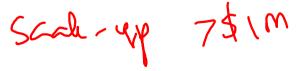

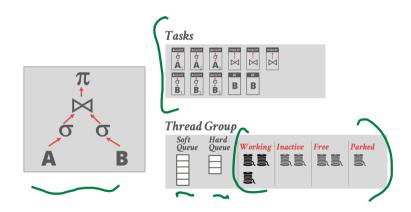

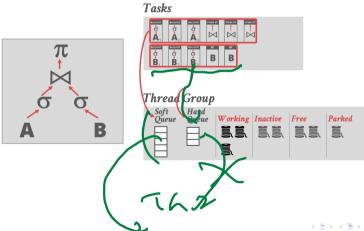

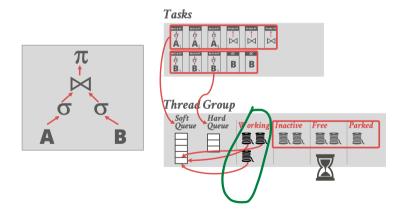

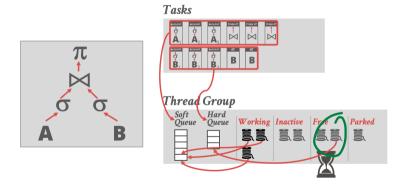

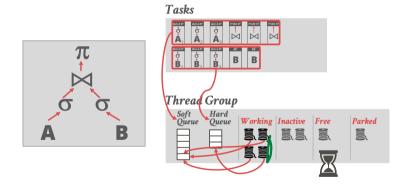

# Scheduling – SQL Server

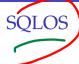

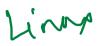

- SQLOS is a user-mode NUMA-aware OS layer that runs inside of the DBMS and manages provisioned hardware resources.
  - Determines which tasks are scheduled onto which threads.
  - Also manages I/O scheduling and higher-level concepts like logical database locks.
- Non-preemptive thread scheduling through instrumented DBMS code.
- Reference

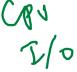

**SQLOS** 

Schednling

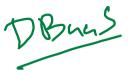

- Quantum is the amount of time that the scheduler allows a thread to run before making a new decision.
- SQLOS quantum is 4 ms but the scheduler cannot enforce that.
- Linux: Quantum length is not fixed 100 ms for special-purpose real-time processes.
- DBMS developers must add explicit yield calls in various locations in the source code.

Mrey SWA

## **SQLOS**

```
SELECT *
         FROM A
         WHERE A.val = ?
\rightarrowlast = now()
  for t in range(table.num_tuples):
    tuple = get_tuple(table, t)
    if eval(predicate, tuple, params):
     emit(tuple)
    if now() - last > 4ms:
      yield
                   -outers troom
      last = now()
```

# Flow Control

#### Observation

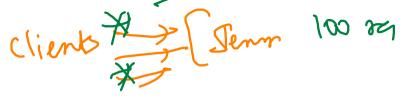

- If requests arrive at the DBMS faster than it can execute them, then the system becomes overloaded.
- The OS cannot help us here because it does not know what threads are doing:
  - ► CPU Bound: Do nothing
  - Memory Bound: Out-of-memory error
- Easiest DBMS Solution: Crash

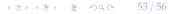

#### Flow Control

#### Approach 1: Admission Control

Abort new requests when the system believes that it will not have enough resources to execute that request.

#### **✓** Approach 2: Throttling

- Delay the responses to clients to increase the amount of time between requests.
- ▶ This assumes a synchronous submission scheme.

# Conclusion

#### Conclusion

- A DBMS is a beautiful, strong-willed independent piece of software.
- But it must use hardware correctly.
  - ▶ Data location is an important aspect of this.
  - Tracking memory location in a single-node DBMS is the same as tracking shards in a distributed DBMS
- Don't let the OS ruin your life.
- Next Class
  - Parallel Join Algorithms

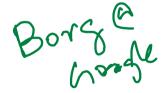